# Representação da Evolução Territorial do Brasil em Banco de Dados Geográficos

# Fernanda de Oliveira Ramalho $1$ Clodoveu A. Davis Jr.<sup>1</sup>

<sup>1</sup>Departamento de Ciência da Computação – Universidade Federal de Minas Gerais (UFMG) Belo Horizonte – MG – Brazil

> {fernanda.ramalho,clodoveu}@dcc.ufmg.br Tipo de Pesquisa: Científica

*Resumo. Esse artigo apresenta uma modelagem completa de um banco de dados geograficos que possui dados temporais. A partir de uma modelagem con- ´*  $c$ eitual geo-temporal, os dados das mudanças ocorridas no território brasileiro entre os anos de 1872 e 2010 são modificados para seguir as restrições ne $c$ essárias para a manipulação de dados temporais. O objetivo deste trabalho *e conseguir uma ´ unica estrutura para an ´ alise, comparac¸ ´ ao e visualizac¸ ˜ ao de ˜ dados geo-temporais. O resultado da aplicac¸ao da modelagem ˜ e apresentado, ´ junto com uma interação na qual é possível recuperar os dados geográficos de determinados anos.*

*Abstract. This paper presents a complete modeling of a geographic database that has temporal data. From a geo-temporal conceptual modeling, the data of the changes that occurred in the Brazilian territory between the years of 1872 and 2010 are modified in order to follow the necessary restrictions for manipulation of temporal data. This work's purpose is to achieve a single structure for analysis, comparison and visualization of geo-temporal data. The result of the modeling is presented, along with an interaction in which it is possible to retrieve geographic data from certain years.*

# 1. Introdução

O Brasil e, atualmente, composto por 26 estados mais o Distrito Federal ´ e por 5.570 municípios, segundo o Instituto Brasileiro de Geografia e Estatística  $(IBGE)^1$  $(IBGE)^1$ , no levantamento mais recente, referente a 2018. Segundo [\[de Oliveira Andrade and de Andrade 1999\]](#page-8-0), a partir de 1889, foi adotado no Brasil o sistema federativo, com a Proclamação da República, que transformou as províncias em estados.

Ao longo dos anos, o territorio brasileiro foi se modificando bastante. Ele foi ´ sendo subdividido, fazendo com que as fronteiras estaduais e municipais do país sofressem alterações. Dentre essas alterações, se encontram tanto os desmembramentos de municípios, quanto a união de municípios diferentes e as mudanças de grafias e população.

Os dados<sup>[2](#page-0-1)</sup> obtidos pelo IBGE das malhas municipais e estaduais do Brasil constituem os limites dos territórios entre 1872 até 2010. Eles mostram as mudanças ocorridas

<span id="page-0-0"></span> $1$ [www.ibge.gov.br/](www.ibge.gov.br)

<span id="page-0-1"></span> $2$ [ww2.ibge.gov.br/home/geociencias/geografia/default](ww2.ibge.gov.br/home/geociencias/geografia/default_evolucao.shtm)\_evolucao.shtm

durante esses anos, incluindo números de população e diferentes grafias e nomes. Segundo o IBGE, os anos selecionados para a análise no trabalho do IBGE são aqueles em que foram feitos recenseamentos em todo o território brasileiro. Em alguns dos anos analisados não houveram recenseamentos, por isso optou-se usar os dados das Divisões Administrativas dos anos seguintes.

Os municípios sempre surgem do território de outros municípios. Pode haver o desmembramento, a anexação, a incorporação e a fusão de municípios. Todas essas situações estão citadas no documento do IBGE, assim como o nome e a grafia deles em cada ano, tanto para os existentes quanto para os extintos.

Seria importante buscar formas de concentrar, em uma única estrutura, todas as divisões territoriais que ocorreram ao longo do tempo, de modo a permitir que, mediante a indicação de uma data de referência, se possa recuperar a configuração territorial daquele momento. Isso requer uma modelagem para os dados que registre aspectos temporais, e um conjunto de restrições de integridade que garanta que, a cada data de referência, exista uma configuração territorial completa e correta, a fim de ser possível fazer uma análise e comparação da evolução da divisão territorial do Brasil.

A modelagem conceitual espaço-temporal capaz de representar e armazenar as mudanças do território brasileiro foi obtida na primeira parte do trabalho (Figura [1\)](#page-1-0). Ela foi feita a partir da técnica de OMT-G Temporal proposta por [\[Meinerz 2005\]](#page-9-0) e incluiu elementos de Tempo de Validade, para manter diversas instâncias do relacionamento entre os objetos ao longo do tempo.

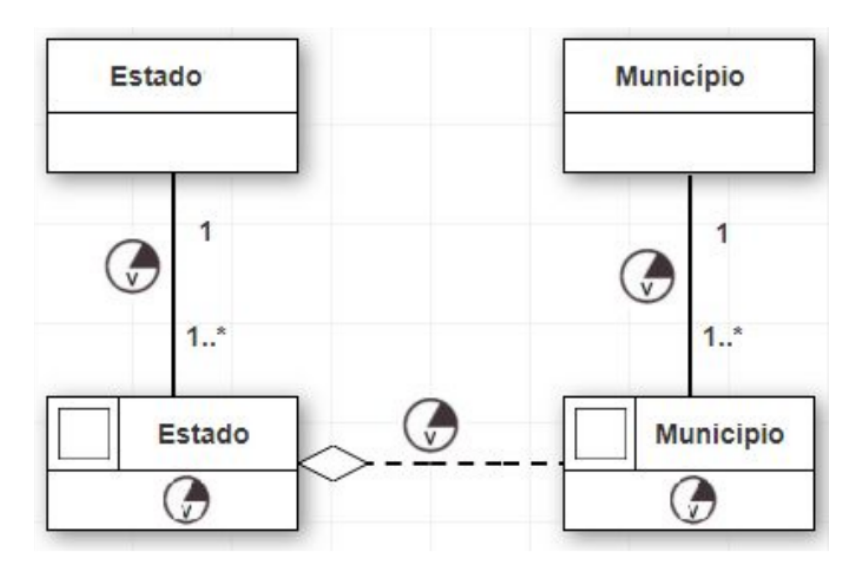

<span id="page-1-0"></span>**Figura 1. Modelagem conceitual para um banco de dados geograficos temporal ´**

Esse trabalho tem como objetivo principal conseguir uma modelagem de banco de dados completa, a partir da aplicação do modelo conceitual obtido, que seja capaz de representar as mudanças ocorridas, fazendo a unificação dos dados. Para isso serão usadas técnicas de bancos de dados e de manipulação de dados georreferenciados. Os objetivos específicos do trabalho envolvem organizar e tratar os dados; fazer os esquemas lógico e físico do banco de dados; fazer o geoprocessamento dos dados e a compilação deles.

O texto está organizado como segue. A Seção [2](#page-2-0) descreve o referencial teórico,

identificando trabalhos correlatos e bases. Na Seção [3,](#page-2-1) é mostrada a metodologia usada para chegar na solução final com a modelagem completa dos dados. Essa seção é dividida nas seções [3.1,](#page-3-0) que detalha as ferramentas utilizadas no desenvolvimento; [3.2,](#page-3-1) que mostra o formato dos dados iniciais e os tratamentos feitos; [3.3,](#page-4-0) que explica como os aspectos geometricos dos dados foram tratados e integrados na estrutura final; [3.4,](#page-5-0) mostrando como ´ os aspectos temporais foram aplicados; [3.5,](#page-7-0) que mostra como ficou a modelagem final da estrutura; e [3.6](#page-7-1) mostrando a interação feita para observar os dados. Finalmente, na Secão [4,](#page-7-2) são apresentadas as conclusões do trabalho e os trabalhos futuros.

# <span id="page-2-0"></span>2. Referencial Teórico

[\[Lisboa Filho et al. 1997\]](#page-9-1) fala dos passos para projetar um banco de dados geograficos: ´ fazer o projeto conceitual, o projeto de representação espaço-temporal, o projeto lógico e o projeto físico. Ao fazer a modelagem lógica, o esquema de representação espaçotemporal é transformado em um esquema lógico de dados. O esquema lógico descreve a estrutura do banco de dados conforme vista pelo usuario do SGBD usado. Ao fazer a mo- ´ delagem física, além dos detalhes de armazenamento interno tradicionais, são definidas as estruturas de dados espaciais.

Os bancos de dados temporais permitem armazenar informações históricas de um objeto. Com os modelos temporais, tem-se uma dimensão a mais nos modelos tradicionais, a dimensão temporal, onde cada novo valor é acrescentado ao banco, sem remover o valor anterior, segundo [\[Edelweiss 1998\]](#page-9-2). Para esse trabalho é necessário usar o conceito de modelos temporais, uma vez que se quer ter vários momentos do território brasileiro durante os anos para analisar.

Ao se usar um banco de dados temporal, e importante ter uma linguagem de con- ´ sulta temporal, que permita a recuperação das informações, sendo elas temporais ou não, usando os recursos da dimensão temporal. [\[Edelweiss 1998\]](#page-9-2) dá alguns exemplos de o que as consultas temporais permitem:

- fornecer valores de propriedades cujo domínio é temporal;
- fornecer informações temporais (datas, intervalos);
- se referir a um determinado instante ou intervalo temporal,
- recuperar valores com base em restrições temporais.

[\[Edelweiss 1998\]](#page-9-2) também defende que é necessário "enriquecer" as linguagens de consultas temporais para, com base nos dados temporais obtidos, conseguir ter um entendimento sobre o tempo. Através da lógica temporal isso é possível, ela permite inferências de valores não explicitamente armazenados.

No trabalho de [\[Edelweiss 1998\]](#page-9-2), são citados alguns problemas no processamento de consultas temporais, incluindo:

- o grande volume de dados armazenado em um banco de dados temporal implica na necessidade de novos métodos de indexação,
- métodos tradicionais de indexação só podem ser utilizados para valores com algum tipo de ordenação completa, com estruturas de acesso para intervalos.

# <span id="page-2-1"></span>3. Metodologia

A modelagem conceitual obtida (Figura [1\)](#page-1-0) leva em consideração o Estere ótipo Temporal de tempo de validade, seguindo a modelagem proposta por [\[Meinerz 2005\]](#page-9-0). A partir dessa modelagem, foi preciso reestruturar os dados, para que o tempo de validade pudesse ser usado.

O objetivo principal era conseguir modelar os dados em uma unica estrutura, adi- ´ cionando a dimensão temporal e evitando a redundância dos dados.

#### <span id="page-3-0"></span>3.1. Ferramentas

Os softwares utilizados para a realização do trabalho foram o PostgreSQL<sup>[3](#page-3-2)</sup> para gerenciar o banco de dados e a extensão PostGIS<sup>[4](#page-3-3)</sup>, que permite o armazenamento e análise de objetos GIS (Geographic Information System) em bancos de dados.

Para fazer o tratamento dos dados, foram desenvolvidos scripts em Pyhton e SQL. O software QGIS<sup>[5](#page-3-4)</sup> foi usado para a visualização, edição e análise de dados georrefe-renciados, além também do ArcGIS<sup>[6](#page-3-5)</sup>, que também serve para visualização e análise de informações geográficas. Ele também tem uma infraestrutura para armazenar dados online para serem usados em aplicações.

## <span id="page-3-1"></span>3.2. Dados e Tratamentos

Os dados obtidos pelo IBGE eram separados em tabelas indicando os anos e tinham como atributos o nome do município, código do município e geometria. A estrutura pode ser observada na figura [2.](#page-3-6) A fim de começar a aplicar o modelo conceitual e fazer uso da ideia da temporalidade, cada uma dessas tabelas foram alteradas para conter uma data de início e uma data de fim. Como os dados ainda estão separados por ano, essas datas são iguais.

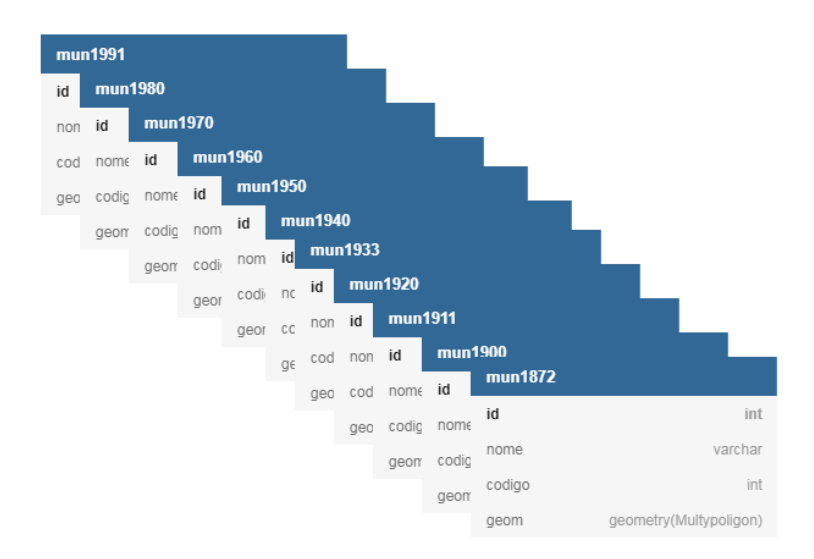

#### <span id="page-3-6"></span>**Figura 2. Representação inicial dos dados**

Essas datas de início e fim estão relacionadas a qualquer aspecto do município. Caso a geometria ou o nome mudem, a data de validade também acompanha essas mudanças.

```
postgresql.org
4postgis.net
5qgis.org
6
esri.com/arcgis
```
#### <span id="page-4-0"></span>3.3. Aspectos Geometricos ´

Cada município tem uma geometria associada a ele, que mostra a representação que ele tem no espaco. As geometrias desses dados são definidas por polígonos.

Segundo o IBGE, os mapas com a evolução dos municípios foram construídos a partir da malha digital de 1991, feita pelo Departamento de Cartografia do IBGE. O mapeamento foi feito partindo do ano mais recente para o mais antigo, através da união dos polígonos. Assim, as malhas apresentam eventuais imprecisões.

Para fazer a união dos dados, foi necessário comparar os municípios entre todas as tabelas. O IBGE indica que os códigos dos municípios são construídos de maneira a serem únicos, assim, quando um município é extinto, seu código não pode ser atribuído a outro. Da mesma forma, os municípios que mudaram de Unidade da Federação recebem novos códigos. Portanto, isso foi levado em conta ao fazer as comparações. Municípios que não tinham códigos repetidos dentre todos os anos foram adicionados sem nenhum problema na estrutura final. Para os municípios que se repetiam, foi necessário fazer um tratamento.

Ao comparar os municípios com códigos iguais, foi necessário verificar se o nome e/ou a geometria mudaram de uma ano para o outro. Caso afirmativo, uma nova entrada na estrutura final era feita.

Como as geometrias estavam representadas por polígonos, foi necessário utilizar as funções de análise do PostGis. Para a comparação de geometrias, primeiro foi feito o uso da função ST\_Equals, que verifica se as geometrias são espacialmente iguais. Porém, como existem certas imprecisões nos dados geométricos, os resultados obtidos ficaram incompletos.

Para contornar essa situação, a solução encontrada foi comparar a área da diferenca entre os dois polígonos com a área de um deles. Assim, o problema da projeção é eliminado. A tabela [1](#page-4-1) mostra alguns dos resultados das comparações de municípios que se repetem entre os anos de 1940 e 1950. Ela apresenta o nome do município nos dois anos analisados, o código dele e o resultado da diferença calculado.

| Nome (1940)     | Nome (1950)     | Código  | Diferença            |
|-----------------|-----------------|---------|----------------------|
| Porto de Pedras | Porto de Pedras | 2707404 |                      |
| São Paulo       | Frei Paulo      | 2802304 |                      |
| Mineiros        | Mineiros        | 5213103 | 1.76169066618888e-09 |
| Santa Rita      | Santa Rita      | 2513703 | 0.029405652021209    |

<span id="page-4-1"></span>Tabela 1. Tabela com as diferencas calculadas das geometrias de dois mu**nic´ıpios**

Quando a diferença é zero, significa que se pode tratar as geometrias como sendo espacialmente iguais. As diferenças que são bem próximas de zero e elevadas a um número negativo foram consideradas como sendo uma diferenca inexistente. Os municípios que tiveram esses resultados são aqueles onde a projeção foi um pouco diferente, mas mesmo assim são iguais. Quando a diferença não é tão próxima a zero, como a do município de Santa Rita que é mostrada na tabela, significa que o município pode ou não ter diferenças em sua área. Para decidir como separar esses resultados, foram feitas experiências variando um limite de tolerância dos valores das diferenças. Esse limite foi diferente para cada comparação entre os anos.

Como a diferença geométrica entre A e B é diferente da diferença geométrica entre B e A, em alguns casos onde há a união de municípios, essas duas diferenças têm valores bem distintos. Assim, para evitar resultados errados, foi usada a diferenca simétrica entre as geometrias.

A partir das comparações das geometrias, é possível perceber como os municípios surgem. Pode acontecer o desmembramento, anexação, incorporação (um dos municípios "perde a sua personalidade") e fusão de municípios (todos os municípios "perdem as personalidades" e um novo é criado).

#### <span id="page-5-0"></span>3.4. Aspectos Temporais

O uso do estereótipo temporal foi feito com a inclusão das datas de criação e de validade. A figura [3.](#page-5-1) mostra o esquema da tabela com essa alteração.

Quando o mesmo município se repete nos anos seguintes, é preciso verificar se houve alguma mudança nele, seja na área que ele ocupa ou no nome dele. Inicialmente, todos os municípios têm a data de criação e a data de validade referentes ao ano em que eles estão. Ao constatar que, entre um ano e outro, não ocorreram mudanças dos atributos do município, a data de validade dele é atualizada para o ano mais recente da comparação. Caso contrário, uma nova entrada na tabela é feita, com a mudança do município considerando uma nova data de criação e de validade, porém com o mesmo código, uma vez que o município ainda existe.

| divisoes      |                        |  |
|---------------|------------------------|--|
| id            | int                    |  |
| nome          | varchar                |  |
| codigo        | int                    |  |
| geom          | geometry(Multypoligon) |  |
| data inicio   | int                    |  |
| data_validade | int                    |  |

<span id="page-5-1"></span>**Figura 3. Esquema considerando o aspecto temporal**

A data de criação mínima e a data de validade máxima consideradas na estrutura são o mínimo e o máximo dos anos dos dados. Portanto, a data de criação mínima é 1872, e a data de validade máxima é 1991.

A figura [4](#page-6-0) mostra uma sequência de mudanças ocorridas durante 3 situações na região onde hoje fica Belo Horizonte. A tabela [2](#page-6-1) mostra como essas mudanças são computadas na estrutura.

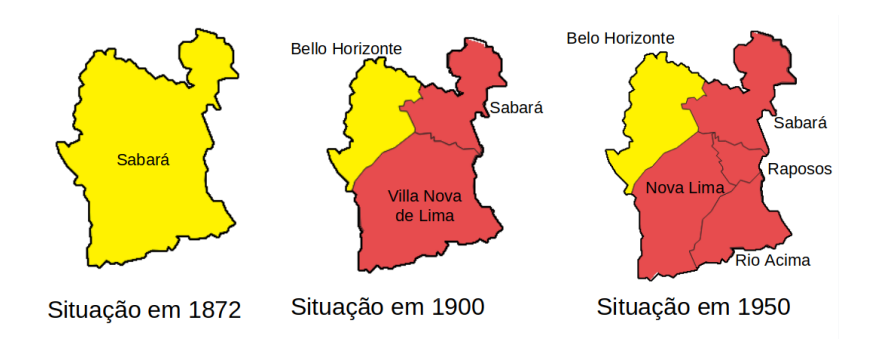

<span id="page-6-0"></span>Nome Data de Criação Data de Validade Sabará 1872 l 1872 Sabará 1900 1991 Bello Horizonte 1900 1933 Belo Horizonte 1940 1991 Villa Nova de Lima 1900 1920 Nova Lima 1933 1940 Nova Lima 1950 1991 Raposos 1950 1991 Rio Acima 1950 1991

**Figura 4. Exemplo de uma sequência de mudanças durante os anos** 

<span id="page-6-1"></span>Tabela 2. Tabela com exemplos de mudanças ocorridas durante o tempo

Como é possível observar na figura [4,](#page-6-0) em 1872 existia apenas o município de Sabará. Então as data de criação e validade são de 1872. Ao analisar o próximo ano, 1991, observa-se que o município de Sabará foi dividido em três. Como Sabará mudou a geometria, é necessário ter uma entrada atualizada na tabela. Então, inicialmente, Sabará entra com a data de criação de 1900 e a data de validade de 1900 também. Os outros municípios também são incluídos da mesma forma.

Entre a data de validade e a data de criação de um mesmo município que sofreu modificações, há uma lacuna de tempo. Como os dados não oferecem uma data exata dessas modificações, leva-se em consideração que a mudança ocorreu durante essas duas datas.

Apesar da figura não mostrar, entre 1900 e 1950, Bello Horizonte e Villa Nova de Lima sofreram mudanças nos nomes, entre 1933 e 1940, e entre 1920 e 1933, respectivamente. Essas mudanças são indicadas na tabela.

Já em 1950, o município de Nova Lima é desmembrado, surgindo os municípios de Raposos e de Rio Acima. Portanto, três novas entradas na tabela são criadas, uma de Nova Lima atualizada, uma de Raposos e uma de Rio Acima.

Como não houveram mudancas no município de Sabará a partir de 1900, a data de validade é atualizada para o valor máximo. O mesmo acontece com as entradas mais recentes de Belo Horizonte, Nova Lima, Raposos e Rio Acima.

No final, tem-se uma estrutura que respeita as restrições de tempo dos dados. Cada

entrada é única com relação à temporalidade. Duas entradas de mesmo código e tempo de validade não vão existir.

# <span id="page-7-0"></span>3.5. Modelagem Final

Com o agrupamento de todos os dados em uma única estrutura, pode se ter mais de uma entrada para um mesmo município. Portanto, para fazer alguma consulta mais específica nesses dados de maneira mais fácil, precisa-se definir chaves-primárias para garantir a singularidade de cada elemento da estrutura. Os atributos dos dados que em conjunto tornam-se únicos são o código do município e os atributos temporais (data de criação e data de validade).

A figura [5](#page-7-3) mostra o esquema final da tabela e as suas chaves-primárias (em negrito).

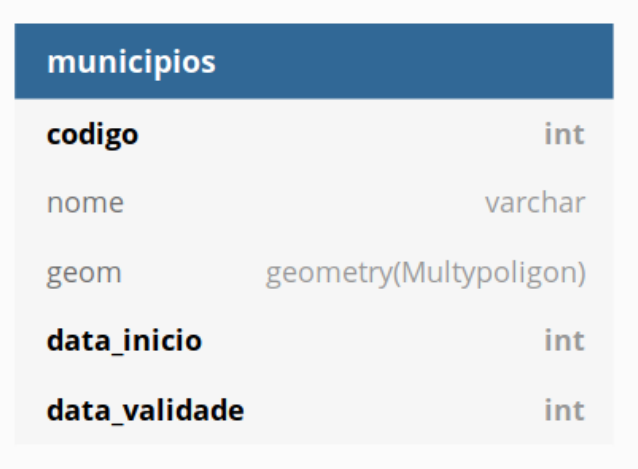

<span id="page-7-3"></span>**Figura 5. Estrutura final da tabela**

# <span id="page-7-1"></span>3.6. Interação

Com os objetivos de comparar e visualizar, de maneira mais concentrada, as mudanças ocorridas no território brasileiro, uma interação foi desenvolvida usando as ferramentas de aplicação do ArcGIS. A figura [5](#page-7-3) mostra a tela inicial da interação feita.

Tem uma linha do tempo com os anos entre  $1872$  e  $1991$ , na qual é possível selecionar cada ano disponível e visualizar a configuração territorial referente. Também tem um botão de *play* que permite observar como foi a evolução do território brasileiro.

A interação pode ser encontrada em [https://feramalho.github.io/](https://feramalho.github.io/Municipios/index.html) [Municipios/index.html](https://feramalho.github.io/Municipios/index.html)

# <span id="page-7-2"></span>4. Conclusão e Trabalhos Futuros

A integração dos elementos geográficos aos elementos temporais resultou em uma estrutura concisa e que permite manter as diferentes versões das configurações territoriais, sem repetições desnecessárias. A inserção das datas de criação e de validade facilitaram a comparação e análise dos municípios durante os anos.

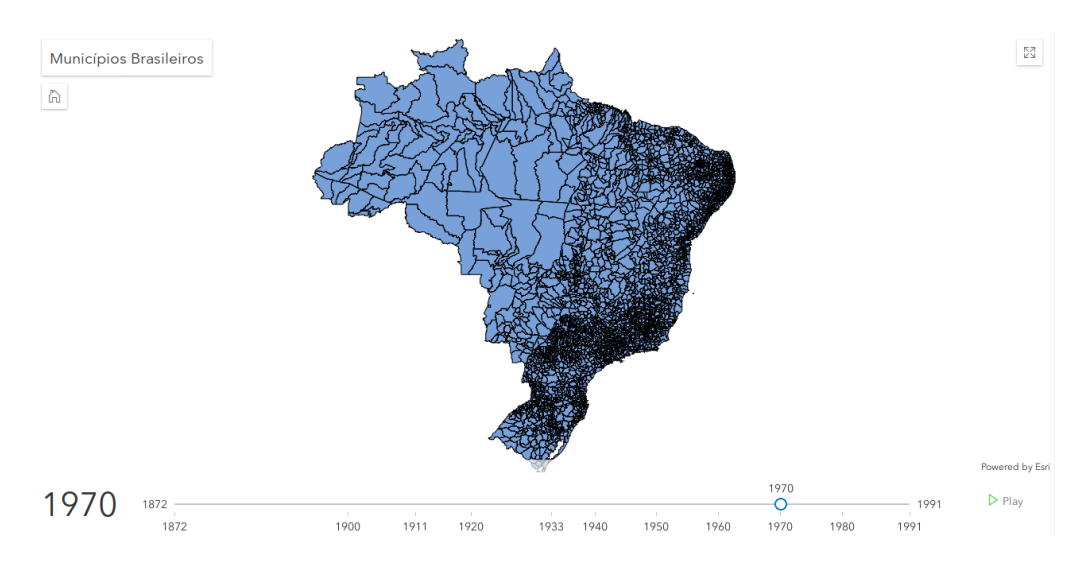

**Figura 6. Tela da interac¸ao feita ˜**

Essa estrutura permite a fácil recuperação de determinadas situações do território e a possibilidade de comparar a outros momentos e analisar as mudanças ocorridas de forma direta. A implementação da interação ficou simplificada por causa da modelagem criada, que leva em consideração os aspectos temporais.

A modelagem final e os conceitos podem ser usados para facilitar análises e representações que garantem a integridade dos dados, contemplando os aspectos espaciais e temporais dos dados. Todas as alterações incorporadas em uma estrutura podem facilitar as pesquisas que envolvem resgates de diferentes situações territoriais, e facilitar também estudos do território brasileiro.

Para trabalhos futuros, a ideia é de aplicar os conceitos estudados e as modelagens feitas em estruturas maiores, incluindo outras situações de evoluções territoriais, como, por exemplo, em áreas rurais. Também é pretendido melhorar a precisão dos dados e melhorar também a interação, colocando mais opções para análises, além de tentar evoluir as modelagens.

### **Referências**

- [Borges et al. 2005] Borges, K. A., Davis Jr, C. A., and Laender, A. H. (2005). Modelagem conceitual de dados geograficos. ´ *CASANOVA, et. al. Banco de Dados Geografico. ´ MundoGEO: Curitiba*, pages 83–136.
- [Correia et al. 2005] Correia, A. H., Piromal, R. A. S., QUEIROZ, G., and SOUZA, R. (2005). Modelagem de um banco de dados espaço-temporal para desmatamento e queimadas. *XII Simposio Brasileiro de Sensoriamento Remoto, Goi ´ ania ˆ* .
- <span id="page-8-0"></span>[de Oliveira Andrade and de Andrade 1999] de Oliveira Andrade, M. C. and de Andrade, S. M. C. (1999). *A federac¸ao brasileira: uma an ˜ alise geopol ´ ´ıtica e geo-social*. Editora Contexto.
- [Dias et al. 2005] Dias, T. d. L., Câmara, G., and Davis Jr, C. A. (2005). Modelos espaçotemporais. *MA Casanova, G Câmara, CA Davis Jr., L Vinhas, GR Queiroz.(Org. e Ed.). Bancos de Dados GeoGraficos. Editora Mundogeo, Curitiba, Cap ´* , 4.

<span id="page-9-2"></span>[Edelweiss 1998] Edelweiss, N. (1998). Bancos de dados temporais: Teoria e prática.

- [IBGE 2011] IBGE (2011). Evolução da divisão territorial do brasil: 1872-2010. *Documen*tos para Disseminação.
- <span id="page-9-1"></span>[Lisboa Filho et al. 1997] Lisboa Filho, J., Iochpe, C., and Garaffa, I. (1997). Modelos conceituais de dados para aplicações geográficas: uma experiência com um sig interinstitucional. In *Simposio Brasileiro de Geoprocessamento ´* , volume 4.
- <span id="page-9-0"></span>[Meinerz 2005] Meinerz, G. V. (2005). Omt-g temporal: Uma técnica de extensão do modelo omt-g para representar os aspectos temporais de dados geográficos. Master's thesis, Instituto Tecnológico de Aeronáutica.
- [Oliveira 2007] Oliveira, M. d. (2007). *Visualização de dados geográficos dirigida pelo Mo*delo Conceitual OMT-G. 2007. 106 p. PhD thesis, Tese (Doutorado em Computação Aplicada)-Instituto Nacional de Pesquisas.